# NSF EarthCube's GeoCODES

<u>Geo</u>science <u>Cyberinfrastructure for</u> <u>Open Discovery in the</u> <u>Earth Sciences</u>

Mike Bobak

### **I** ILLINOIS

NCSA | National Center for Supercomputing Applications Fransforming Geosciences Research

# NSF EarthCube 2012-22

### Cyberinfrastructure to integrate Geoscience community efforts

- Integrate data -> info -> knowledge management efforts
- Sharable tools, methods, .. via community involvement

### • Funded projects include a wide variety of products

- Tools, data, services, apps and other community resources for geoscience researchers
- Such as: Argovis 2.0, Pangeo, Planet Microbe, Sparrow, Macrostrat, StraboSpot, ICEBERG, ASSET, QGreenland, Helioportal, AMGeO, ML4POSE, InGeO, X-DOMES, CHORDS, Seaview, Ocean Protein Portal, Advancing netCDF-CF, Linked Earth, Paleobiology Database, eODP, GeoDeepDive, Data Discovery Studio, Digital Rocks Portal, BALTO, Throughput

### • The EarthCube Office (earthcube.org/ECO) is a resource to all of these

ECO manages the <u>earthcube.org/geocodes</u> project/resources

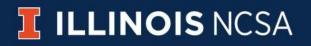

## What is GeoCODES?

### GeoCODES is:

- An NSF Earthcube program effort to better enable cross-domain discovery of and access to geoscience data & research tools.
- <u>Geo</u>science <u>Cyberinfrastructure for Open Discovery in the Earth Sciences</u>

### GeoCODES is made up of three components:

- Metadata standards
  - An evolving standard for exposing data called science on schema.org
- A set of tools
  - to index relevant data from partners within the Council of Data Facilities (CDF) who have adopted science on schema
  - plus a prototype portal to query that data & now resources from:

### • A <u>Resource Registry</u>

- $\circ$  ~ Used to register and discover relevant tools
- Now searchable and linkable via metadata

### (FAIR) <u>Metadata standards</u>

#### 

#### FAIR Principles Implementation Networks News Events Resources About GO FAIR Q

DATA

TOGETHER

🚥 🖌 🗯

# Data Together: Joint commitment by GO FAIR, CODATA, RDA & WDS

The four major international data organisations – GO FAIR, CODATA, RDA & WDS – commit to working together to optimise the global research data ecosystem and to identify the opportunities and needs that will trigger federated infrastructures to service the new reality of data-driven science. [more]

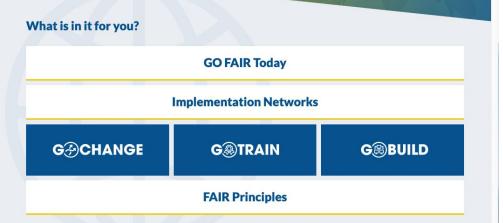

### **ILLINOIS** NCSA

indable Accessible Interoperable Reusable

European Commission

### FAIR Digital Objects

- Digital objects can include data, software, and other research resources
- Universal use of PIDs
- Use of common formats
- · Data accompanied by code
- Rich metadata
- Clear licensing

#### DIGITAL OBJECT

#### Data, code and other research outputs

At the most basic local, drifts are ends in a lifetiment as binary sequence. For drift to licent meeting and to be FAR, it seeds to be approximate in standard formats and be accompanied by Pacificum Manaflars (PDs), metaching and documentation. These layers of maming anishs the object and analyse muse.

#### IDENTIFIERS

Persistent and unique (PIDs) Digital Objects should be assigned a unique and presistent identifier such as a DD ar WM. This enclose stack fields to the object and supports citation and reases to be invived. Identifiers should also be explored to other related compatis such as the othe outbres (URLMA) projects (WACA) (such as and associated research reasones (BRDs).

#### STANDARDS & CODE

Open, documented formats

Digital Objects shauld be represented in common and ideally open file formats. This senditive asian to reaso them on the format is in viologized use and software is available to read the files. Open and with discumented formatis are easier to preserve. Data also also need to be accompanied by the avail use to access and analyse the data.

#### METADATA

Contextual documentation

In order for Signal Objects to be assessable and reusable, Key should be excompanied by sufficient methodas and abcummetries. This methoda will enable data discovery, but much relater information and processing is anguned to understand have, only, when and by whom the stipetts were constant. To enable the branchest reuse, they should be accompanied by a blancky of elevent attributes' and a class and account burnes.

### Evolving standard science on schema.org

- Used by all search engines, rich snippets
- Metadata harvest part of standard crawl
- Available to dataset-search if <u>schema</u>:
- Try it datasetsearch.research.google.com

### Tools to index and a portal to query that data

- We do a focused Geoscience crawl of CDF repos
- We have search sites with extended functionality
- For finding data, &now Resource Registry software..

### more at:<u>developers.google.com/</u> search/docs/data-types/dataset

| 😟 Google Search Central                                                                   | Documentation - More                              | - Q Search                                                                                                    | English                                                                                   | - @                                  |
|-------------------------------------------------------------------------------------------|---------------------------------------------------|----------------------------------------------------------------------------------------------------|-------------------------------------------------------------------------------------------|--------------------------------------|
| Create good titles and snippets in<br>Search Results<br>Enable Search result features for |                                                   | en you provide supporting inforr<br>oution formats as structured dat                                                                                                    |                                                                                           |                                      |
| your site                                                                                 |                                                   | na.org and other metadata stan                                                                                                    |                                                                                           |                                      |
| Featured snippets and your<br>website                                                     |                                                   | urpose of this markup is to impro<br>ocial sciences, machine learning                                                                                                    |                                                                                           |                                      |
| Provide a publication date to<br>Google Search                                            | more. You can find datasets b                     | y using the Dataset Search tool.                                                                                                    |                                                                                           |                                      |
| Define a favicon to show in search<br>results                                             | Google Dataset Search C                           | l, weather site noaa.gov                                                                                                    | About ×                                                                                   | III Sign                             |
| Using structured data                                                                     |                                                   |                                                                                                    |                                                                                           | <                                    |
| Explore the search gallery                                                                | Monthly Weather Review<br>data node nosa gov      |                                                                                                    |                                                                                           | <                                    |
| Understand how structured data<br>works                                                   | Catalog data gov<br>Updated May 2, 2013           | Monthly Weather Review                                                                                                    |                                                                                           |                                      |
| Try the structured data 🛛 🔀                                                               | World Weather Records                             | S data.nodc.noaa.gov S catalog.data.gov                                                                                                    |                                                                                           |                                      |
| Structured data general<br>quidelines                                                     | data node.nosa.gov<br>Published May 31, 2017      | Dataset created Mar 15, 2011                                                                                                    |                                                                                           |                                      |
| Generate structured data with<br>JavaScript                                               | Mariners Weather Log                              | Dataset updated May 2, 2013<br>Dataset published Mar 15, 2011                                                                                                    |                                                                                           |                                      |
| <ul> <li>Feature guides</li> </ul>                                                        | data node: nosa gov<br>catalog data gov<br>+1more | Dataset provided by                                                                                                    |                                                                                           |                                      |
| Feature guides     Article                                                                | *1more<br>Published 1957                          | National Oceanic and Atmospheric Administration                                                                                                    |                                                                                           |                                      |
|                                                                                           |                                                   | Time period covered 1914 - 1949                                                                                                    |                                                                                           |                                      |
| Book 🥏                                                                                    | Daily Weather Records                             |                                                                                                    |                                                                                           |                                      |
| Breadcrumb                                                                                | data.nodc.noaa.gov<br>catalog.data.gov<br>+1move  | Area covered<br>United States of America, Pacific Ocean, North Pacific Ocea                                                                                                    | n                                                                                         |                                      |
| Carousel                                                                                  | +1more<br>Published Dec 1, 2013                   |                                                                                                    |                                                                                           |                                      |
| Course                                                                                    |                                                   | Description                                                                                                    |                                                                                           |                                      |
| COVID-19                                                                                  | Surface Weather, Signal Service                   | Supplements to the Monthly Weather Review publication.<br>Supplement irregularly from 1914 to 1949. The Supplement                                                                                                    | The Weather Bureau published the Monthly<br>It replaced numerous independent series of    | weather review<br>bulletins that the |
| announcements                                                                             | and Weather Bureau<br>data.nodc.noaa.gov          | Supplements to the Normaly Vessel in Normal Supplements<br>Supplement inregularly from 1914 to 1949. The Supplement<br>Bureau published before 1914. The Supplements featured<br>forecasting that were too voluminous to publish in the reg | contributions to the science of meteorology<br>ular Monthly weather review. The Bureau ne | y and weather<br>wer published no.   |
| Critic review 🤡                                                                           | catalog.data.gov<br>catalog.data.gov<br>+1more    | <ol> <li>The Monthly Weather Review series has also been sca<br/>which assumed publication in 1974.</li> </ol>                                                                                                    | nned, and is hosted by the American Meteor                                                | rological Society,                   |
| Dataset                                                                                   | Published 2011                                    |                                                                                                    |                                                                                           |                                      |
| Employer Aggregate Rating                                                                 |                                                   |                                                                                                    |                                                                                           |                                      |
| Estimated salary                                                                          | Here are some examples of w                       | hat can qualify as a dataset:                                                                                                    |                                                                                           |                                      |
| Event                                                                                     |                                                   | ,                                                                                                    |                                                                                           |                                      |
| Fact Check                                                                                | <ul> <li>A table or a CSV file with</li> </ul>    | i some data                                                                                                    |                                                                                           |                                      |
| FAQ                                                                                       |                                                   | 6 . I.I.                                                                                                    |                                                                                           |                                      |
| Home Activities                                                                           | <ul> <li>An organized collection</li> </ul>       | of tables                                                                                                    |                                                                                           |                                      |
| How-to                                                                                    | <ul> <li>A file in a proprietary for</li> </ul>   | mat that contains data                                                                                                    |                                                                                           |                                      |
| Image License                                                                             | ·····= p·-p·····, ···                             |                                                                                                    |                                                                                           |                                      |
| Job Posting                                                                               | <ul> <li>A collection of files that</li> </ul>    | together constitute some mean                                                                                                    | ngful dataset                                                                             |                                      |
| Job Training 👗                                                                            | <ul> <li>A structured object with</li> </ul>      | data in some other format that                                                                                                    | you might want to loa                                                                     | d into a                             |
| Local Business                                                                            | special tool for processi                         |                                                                                                    | you might want to load                                                                    | a into a                             |
| Logo                                                                                      | special tool for processi                         | ig .                                                                                                    |                                                                                           |                                      |
| Movie                                                                                     | <ul> <li>Images capturing data</li> </ul>         |                                                                                                    |                                                                                           |                                      |
|                                                                                           |                                                   |                                                                                                    |                                                                                           |                                      |
| Product                                                                                   |                                                   | e learning, such as trained param                                                                                                    | eters or neural netwo                                                                     | rk structu                           |
| Q&A                                                                                       | definitions                                       |                                                                                                    |                                                                                           |                                      |
| Recipe                                                                                    | <ul> <li>Anything that looks like</li> </ul>      | a dataset to you                                                                                                    |                                                                                           |                                      |
| Review snippet                                                                            | , injuning that looks into                        | addoor to you                                                                                                    |                                                                                           |                                      |
| Sitelinks search box                                                                      |                                                   |                                                                                                    |                                                                                           |                                      |
| Software App                                                                              |                                                   |                                                                                                    |                                                                                           |                                      |
| Speakable 👗                                                                               | How to add structur                               | red data                                                                                                    |                                                                                           |                                      |
| Subscription and paywalled                                                                |                                                   |                                                                                                    |                                                                                           |                                      |
| content                                                                                   | Structured data is a standardi                    | zed format for providing informa                                                                                                    | ation about a page and                                                                    | b                                    |
| Video                                                                                     | classifying the page content.                     | f you're new to structured data,                                                                                                    | you can learn more ab                                                                     | bout how                             |
| Enriched search results                                                                   | structured data works.                            |                                                                                                    |                                                                                           |                                      |
| Flexible Sampling general guidance                                                        |                                                   |                                                                                                    |                                                                                           |                                      |
| Enable Google Podcasts in Search                                                          | Here's an overview of how to I                    | ouild, test, and release structured                                                                                                    | data. For a step-by-s                                                                     | tep guide                            |
| results<br>Enable Top Places List                                                         | on how to add structured data                     | to a web page, check out the st                                                                                                    | ructured data codelab                                                                     | <b>)</b> .                           |
| Opt out of display in local                                                               | 1. Add the required propert                       | lies. For information about when                                                                                                    | e to put structured dat                                                                   | ta on the                            |
| search results and other                                                                  |                                                   | ructured data: Where to insert o                                                                                                    |                                                                                           | a on the                             |

### Evolving standard science on schema.org

- Start with schema.org:Dataset
- W3C's Data Catalog Vocabulary (DCAT)
- Some structured tables via W3C CSVW
- Science extensions to schema.org
  - <u>github.com/ESIPFed/science-on-schema.org</u>
- Can start with minimal json-ld <script>
  - <u>en.wikipedia.org/wiki/</u>Linked\_data in json

Tools to index and a portal to query that data

- We do a focused Geoscience crawl of CDF repos
- We make further use of more metadata
- Eg. linking data to tools.. from Resource Registry

/science-on-schema.org/examples/dataset/minimal.jsonld

<script type="application/ld+json">

"@context": {
 "@vocab": "https://schema.org/"

},

"@type": "Dataset",

"name": "Removal of organic carbon by natural bacterioplankton communities as a function of pCO2 from laboratory experiments between 2012 and 2016",

"description": "This dataset includes results of laboratory experiments which measured

dissolved organic carbon (DOC) usage by natural bacteria in seawater at different pC02 levels. ..........",
"url": "https://www.example-data-repository.org/dataset/472032",
"version": "2013-11-21",

"keywords": ["ocean acidification", "OA", "Dissolved Organic Carbon", "DOC", "bacterioplankton respiration", "pCO2", "carbon dioxide", "elevated pCO2", "oceans"], "license": "CC-BY-4.0"

#### } </script>

# Access to GeoCODES data/tool search

- Present public site:
  - geocodes.earthcube.org
- POC for using clowder
  - earthcube.clowderframework.org
    - mbobak-ofc.ncsa.illinois.edu/search.htm
- Newer demo with faceted-search:
  - alpha.earthcube.org
  - mbobak-ofc.ncsa.illinois.edu/landing.html

### geocodes.earthcube.org /about.html on the crawl and serving

### Results of search: Title, Abstract, DOI URI to data page at repo

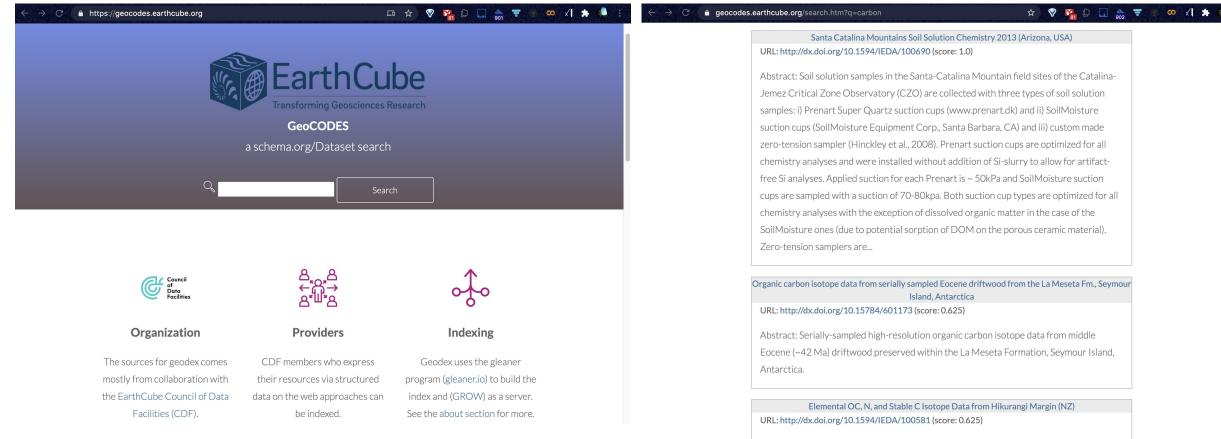

Abstract: Elemental OC. N. and Stable C. Isotone for Hikurangi Margin (NZ). trough and

#### Other versions include a links to full metadata incl. in (a reskinning of clowder to this)

### <u>**Clowder**Framework.org</u> data-facility/repository per *space*, plus one for Resources/tools..

| C  https://earthcube.clowderframework.org | 다 ☆ 😵 🎦 🔐 🐨 💌 🗐 🔅      |
|-------------------------------------------|------------------------|
| Earthcube Clowder Explore - Help-         | Search Q Sign up Dogin |

#### Welcome to Earthcube Clowder

**Earthcube** is a quickly growing community of scientists across all geoscience domains, as well as geoinformatics researchers and data scientists. We are a joint effort between the NSF Directorate for Geosciences and the Division of Advanced Cyberinfrastructure.

| Spaces      | 21        |
|-------------|-----------|
| Collections | 0         |
| Datasets    | 1,695,617 |
| Files       | 6         |
| Bytes       | 11.5 MB   |
| Users       | 6         |

earthcube.clowderframework.org/spaces?when=a&date=2020-09-29T14%3A44%3A51.086Z&size...

M

 $\mathbf{\nabla}$ 

☆

Sign up

co

+)Login

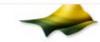

#### opentopography

High-Resolution Topography Data and Tools

0 0 1 0 1

Earthcube Clowder

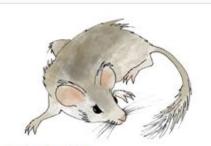

#### neotomadb

Neotoma Paleoecology Database and Community is an online hub for data, research, education, and discussion about paleoenvironments. Anyone with an Internet connection can access Neotoma.

🚔 11955 📰 0 👤 1

#### MagIC

Help-

Explore -

Magnetics Information Consortium (MagIC)

Promoting Information technology Infrastructures for the International paleomagnetic, geomagnetic and rock magnetic community.

4136 0 1

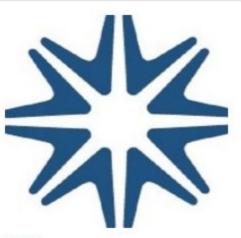

#### ucar

OpenSky is the home for NCAR/UCAR research and historical materials as well as other collections opencoredata

#### Open Core Data is an implementation of the RDA Digital Object Cloud. Open Core Data contains digital objects from the contintental and ocena drilling research projects funded by the National Science Foundation. These objects are described using the structured data on the web patterns pro...

#### 🚔 18171 🔛 0 👤 1

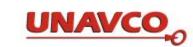

#### unavco

Transforming understanding of Earth systems and hazards using geodesy.

**5086 0 1** 

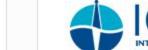

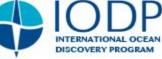

Q

#### ssdb.iodp

The Site Survey Data Bank (SSDB) is a repository for site survey data submitted in support of International Ocean Discovery Program (IODP) proposals and expeditions. SSDB serves different roles for different sets of users

5344 0 1

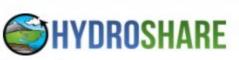

#### hydroshare

HydroShare is CUAHSI's online collaboration environment for sharing data, models, and code.

4185 0 1

### **Clowder organization**

- One *space* per data-facility
- Datasets hold metadata
- Also a <u>Resources</u> space:

### Allows for

- dataset & tool search
- metadata/annotation
- linking out to get the data
- & sometimes (assoc) tool/s

earthcube.clowderframework.org/spaces/5f87c52ee4b0a4d76fb2c3ce ☆ Q Earthcube Clowder Explore -Help-Sign up + Login

#### resource\_registry

The EarthCube Resource Registry (ECRR) is intended to provide immediate access to a list of EC capabilities to understand what EC is, and what it isn't. To support this goal, the ECRR project has developed several persistent resources available for wider EarthCube use

View All Datasets

Public Data

The Space team has made the following datasets and collections publicly available. You must be a logged-in member of the Space to access all the datasets and collections

#### Datasets

Viewing most recent datasets

#### Seismic Analysis Code Access of Oceanic **UK Linked Open Data** (SAC) format Protein Datasets Register Format defined by the SAC Create a community data UK Linked Open Data Register software suite; supported by portal that allows research https://n2t.net/ark:/23942/g26 many other tools. The SAC scientists to discover where, 00044 data format includes when and in which organisms waveform data, station a protein/enzyme of interest 0 0 0 0 0 0 0 0 0 0 identifier, starting time, and occurs in the oceans through a bioinformatics analysis of optionally an origin time for a seismic source: it is usually large mass spectral libraries accompanied by separate created from many oceanic metadata files in Poles and sampl... Earth Cube Resource Zeros (SACPZ) ... **Registry Ontology** ●0●0≣0●000 ■ 0 **1** 0 **1** 0 **4** 0 0 This application level ontology is intended to provide the framework for answering questions like: 1. How can EarthCube help me? (Science URI Template Engagement), 2. If I had an GeoTIFF 1.0 format specification EarthCube Workbench, what This specification defines the

URI Template syntax and the

process for expanding a URI

along with guidelines for the

use of LIPI Templates on the

Template into a URI reference,

GeoTIFF is format extension for storing georeference and geocoding information in a TIFF 6.0 compliant raster file by tying a raster image to a own model space or man

#### capabilities could I access through it? (Workbench) and 3. What EarthCube software

components ...

#### Statistics

A Members: 1 Collections: 0 Datasets: 274

#### External Links

https://earthcube.org/resource\_registry

Access

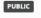

### **Clowder search results**

### & a result's metadata(tab) tree listing

| arthcube Clowder | Explore - Help-                                                                                                    | Search Q Sign up DLogin                                                                                                    | Earthcube Clowder Explore - Help -                                                                                                    |  |
|------------------|----------------------------------------------------------------------------------------------------|----------------------------------------------------------------------------------------------------|----------------------------------------------------------------------------------------------------|--|
|                  |                                                                                                    |                                                                                                    | Files         Metadata         Extractions         Visualizations         Comments (0)                                                                                                    |  |
| earch            |                                                                                                    |                                                                                                    | Metadata 📒                                                                                                    |  |
| arbon            |                                                                                                    | Search Syntax Help<br>Metadata Search                                                                                                    | - Extracted by http://clowder.ncsa.illinois.edu/extractors/deprecatedapi on Nov 4, 2020                                                                                                    |  |
| esults           |                                                                                                    |                                                                                                    | @type: Dataset<br>isAccessibleForFree: true<br>alternateName: urn:sunburst:sensor:SAMI-CO2                                                                                                    |  |
|                  | and stable colorimetric reagent method * Provide researchers with valu<br>deployed in the ocean or in freshwater * Long-term depolyments - can<br>external instruments such as PAR, dissolved oxygen, chlorophyll fluoror | 200-600 µatm (ranges above 600 are available by request) * Uses a highly precise<br>uable in-situ time series data * Depolyable to depths up to 600 meters * Can be<br>run for more than a year taking hourly measurements * Can support up to 3<br>meter, or CTD * Can support inductive modems or external loggers if required. *<br>nts https://xdomes.tamucc.edu/srr/sensorML/urn-sunburst-sensor-SAMI- | <pre>description: * Measures the partial pressure of carbon dioxide pCO2 in water from 200-600 µatm (ranges<br/>above 600 are available by request) * Uses a highly precise and stable colorimetric reagent method * Provide<br/>researchers with valuable in-situ time series data * Depolyable to depths up to 600 meters * Can be deployed in<br/>the ocean or in freshwater * Long-term depolyments - can run for more than a year taking hourly<br/>measurements * Can support up to 3 external instruments such as PAR, dissolved oxygen, chlorophyll<br/>fluorometer, or CTD * Can support inductive modems or external loggers if required. * Biofouling Package<br/>available for deployments in productive environments</pre> - includedInDataCatalog:<br>url: https://xdomes.tamucc.edu/srr/<br>@id: https://xdomes.tamucc.edu/srr/ |  |
|                  | Soil chemical properties, periodic<br>Tue Nov 17 15:54:46 GMT 2020<br>Carbon and nitrogen concentrations from the top 30 cm of the profile. I<br>https://data.neonscience.org/data-products/DP1.10078.001                 | Data are reported by horizon (organic vs. mineral) within a soil core.                                                                                                    | keywords: oceanography,CO2<br>license: https://creativecommons.org/licenses/by/4.0/<br>name: SensorML urn:sunburst:sensor:SAMI-CO2<br>url: https://xdomes.tamucc.edu/srr/sensorML/urn-sunburst-sensor-SAMI-CO2.html<br>version: 2020-04-17 17:00:00                                                                                                    |  |
|                  | Root chemical properties<br>Tue Nov 17 15:54:46 GMT 2020<br>Carbon and nitrogen concentrations in root biomass, either from perior<br>increments to 2 m depth. https://data.neonscience.org/data-products/E               | dic collections of surface soil (0-30 cm) or from one-time soil Megapit sampling in<br>DP1.10102.001                                                                                                    | <ul> <li>provider:         <ul> <li>@type: Organization</li> <li>legalName: Regional Ocean Acidification: Northwestern Gulf of Mexico</li> <li>name: OAR Northwestern Gulf of Mexico</li> <li>url: http://hulab.tamucc.edu/OAP/OAP_index.htm</li> </ul> </li> </ul>                                                                                                    |  |
|                  | Sediment chemical properties                                                                                                    |                                                                                                    | <ul> <li>@id: data.gcoos.org</li> <li>publisher:</li> <li>@type: Organization</li> </ul>                                                                                                    |  |

### <u>New landing page</u> demo, informed by a NCSA <u>UX</u> study

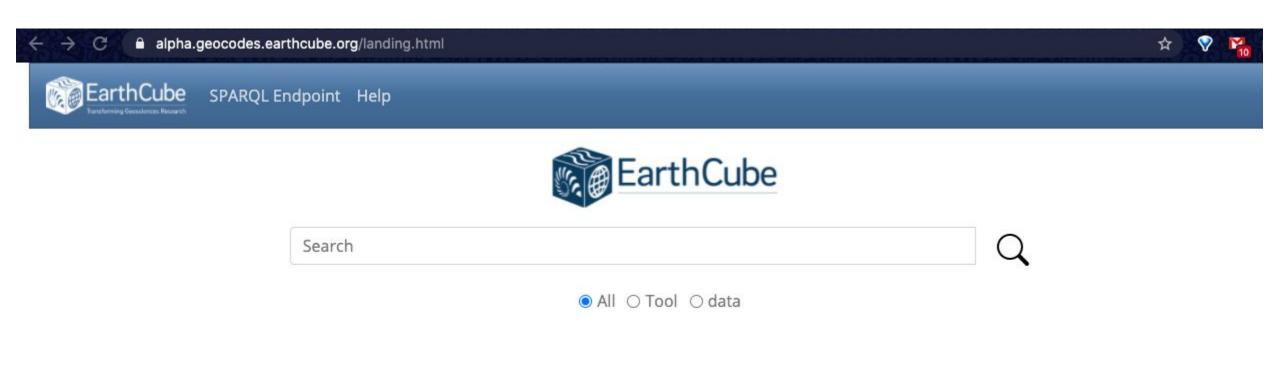

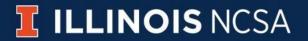

# <u>Results</u> filtered by faceted metadata:

- Data, Tools, or both
- Science Domain
- Place (geolocation)
- Publisher
- Date (of publication)

| EarthCube carbon                                                                                                    | C Help                                                                                                    |
|----------------------------------------------------------------------------------------------------|----------------------------------------------------------------------------------------------------|
| eted Search of E                                                                                                    | EarthCube resources                                                                                                    |
| Resource Type +                                                                                                    | Sort by:  Clear all filters 279 Results                                                                                                    |
|                                                                                                    | 3D multichannel seismic field data from the San Luis Pass region off Galveston, Texas, acquired by                                                                                                    |
| data (279)                                                                                                    | the R/V Brooks-McCall in 2013 (BM1310)                                                                                                    |
|                                                                                                    | Interdisciplinary Earth Data Alliance (IEDA)                                                                                                    |
| Science Domain +                                                                                                    | Abstract: Using a P-Cable system, this 2013 R/V Brooks-McCall survey collected 96-channel short offset 3D seismic data in the San Luis Pass offshore southern Galveston Island, Texas. The cruise                                                                                                    |
| Place +                                                                                                    | was part of an effort to identify potential carbon dioxide storage sites offshore Texas in the Gulf<br>of Mexico. Funded by the U.S. Department of Energy (Award DE-FE0001941).                                                                                                    |
| Publisher/Repo +                                                                                                    | <b>Keywords:</b> Continental Margin, Gulf of Mexico, Marine Geoscience, Oceans, Seismic Reflection, Solid Earth, BM1310, Brooks-McCall, CO2, carbon dioxide, salt dome, HR3D, P-Cable, gas chimney, shallow gas, growth fault, Seismic:Active:MCS-3D:Field                                                                                                    |
| Interdisciplinary<br>Earth Data Alliance                                                                                                    | data http://dx.doi.org/10.1594/IEDA/500157                                                                                                    |
| (IEDA) (186)                                                                                                    | 3D multichannel seismic field data from the San Luis Pass region off Galveston, Texas, acquired by                                                                                                    |
| U.S. Antarctic                                                                                                    | the R/V Brooks-McCall in 2013 (BM1310)                                                                                                    |
| Program (USAP)<br>Data Center (93)                                                                                                    | Interdisciplinary Earth Data Alliance (IEDA)                                                                                                    |
| Date +                                                                                                    | Abstract: Using a P-Cable system, this 2013 R/V Brooks-McCall survey collected 96-channel short                                                                                                    |
|                                                                                                    | offset 3D seismic data in the San Luis Pass offshore southern Galveston Island, Texas. The cruise                                                                                                    |
| are such that is a such that is a su | was part of an effort to identify potential carbon dioxide storage sites offshore Texas in the Gulf                                                                                                    |
| 2002 (3)                                                                                                    | of Mexico. Funded by the U.S. Department of Energy (Award DE-FE0001941).<br><b>Keywords:</b> Continental Margin, Gulf of Mexico, Marine Geoscience, Oceans, Seismic Reflection,                                                                                                    |
| 2007 <b>(9)</b><br>2009 <b>(15)</b>                                                                                                    | Solid Earth, BM1310, Brooks-McCall, CO2, carbon dioxide, salt dome, HR3D, P-Cable, gas chimney,                                                                                                    |
| 2009 (15)<br>2010 (18)                                                                                                    | shallow gas, growth fault, Seismic:Active:MCS-3D:Field                                                                                                    |
| 2011 (23)                                                                                                    | a presidente se contra de la contra de la |
| 2013 (16)                                                                                                    | data http://dx.doi.org/10.1594/IEDA/500157                                                                                                    |
| 2014 (10)                                                                                                    | uata http://dx.doi.org/10.1334/120//300137                                                                                                    |
| 2015 (30)                                                                                                    |                                                                                                    |
| 2016 (23)                                                                                                    | Abrupt Change in Atmospheric CO2 During the Last Ice Age<br>U.S. Antarctic Program (USAP) Data Center                                                                                                    |

### Future work:

- Linking data with tools ..
- Automatic launching of tools with data
- Search on map
- Getting these benefits in clowder via:
  - triple store sync with clowder
  - embedding science on schema

← Search

Transect data of coral species and other substrate types collected in the field using line transects in Palau and Yap in 2017 and in the Federated States of Micronesia in 2018

🕀 Website 🛛 😂 Metadata

#### Type: Data

Abstract: As part of the reef-composition survey of Palau (7°30' N, 134°30' E) and Yap (9°32' N, 138°7' E), 10-meter long, 2 to 5-meter depth transects were conducted. Coral species along the transect were recorded along with substrate types and other organisms present. Surveys in Palau were conducted from June 2nd to June 24th, 2017, and from June 25th to July 6th, 2017 in Yap. In Pohnpei (6.2°N, 158.2°E) and Kosrae (5.3°N, 162.9°E) FSM, six 10-meter transects were used to measure the benthic composition for every centimeter, at each site of 48 sites. Corals were recorded to species level, except massive Porites and encrusting Montipora, which were recorded in the field as growth forms. All other organisms along each transect were identified to the highest possible taxonomic resolution.

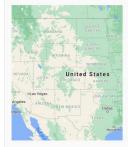

Location

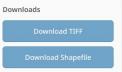

Creator: Robert van Woesik

Publisher: Florida Institute of Technology

Date: 2020-09-08

#### **Related Data**

- Coral densities and extension rates from scientific literature collected in the field or in laboratories
- Sea urchin size, density, and species from transects surveyed in Palau and Yap in 2017 and in the Feder...
- Parrotfish species, density counts, and fish length from field-video surveys in Palau and Yap in 2017...
- Transect data of coral species and other substrate types collected in the field using line transects in...
- Bacterial cell counts and Dissolved Organic Carbon (DOC) measurements from R/V Atlantis AT32, AT34..

#### Compatible Tool

- NetCDF classic format (netCDF)
- TopBraid Composer Free Edition
- LinkedEarth
- McIDAS grid file format (McIDASGrid)
- Application for Extracting and Exploring Analysis Ready Samples (AppEEARS)

### *Faster time to science* via metadata use to get more

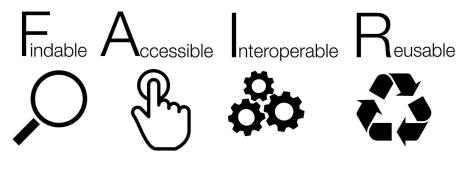

resources

### GeoCODES

- Involved with standard metadata adoption
- Crawl & Search made easier with more functionality
- Now incl Resource-Registry search & linking w/data

Try it at: <u>https://geocodes.earthcube.org</u> <u>https://earthcube.clowderframework.org</u> <u>https://alpha.earthcube.org</u>

Can take questions later: @Mike Bobak

#### extra slides

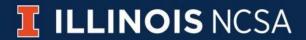

There will be a way to get metadata 'details' & upcoming data tool linkages as well.

Also opening of the result's *data* & *associated tools* in a *NoteBook* is also possible.

Throughput is an EC project that might help us bring in some more of these linkages

Linked-Data is what makes these resources:

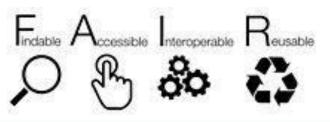

ILLINOIS NCSA

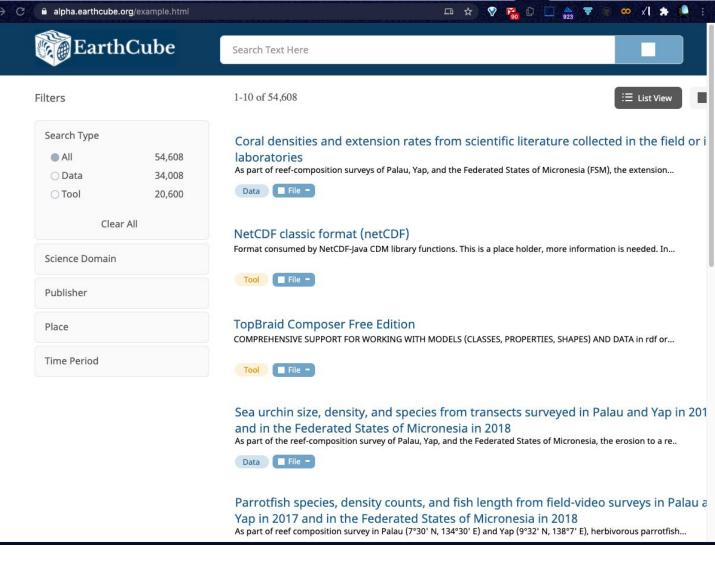

Here is the *static UX results page*, with all the filter-widgets collapsed, and icons to highlight what is *data* and what is a *tool*.

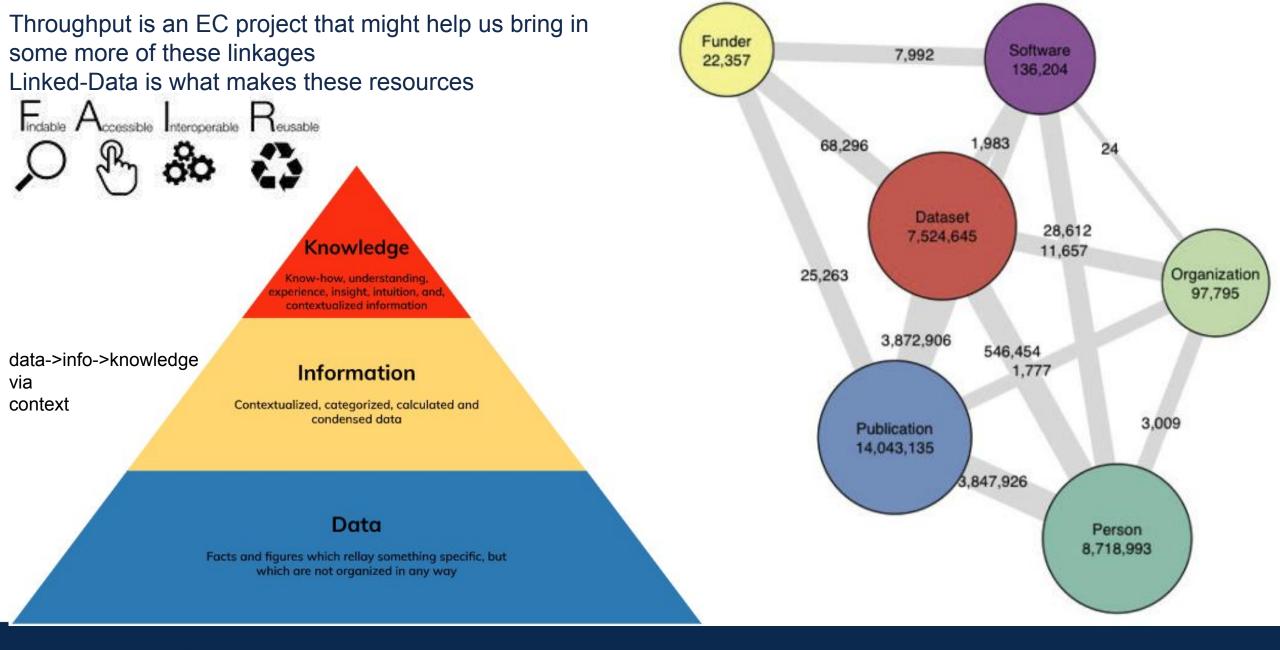

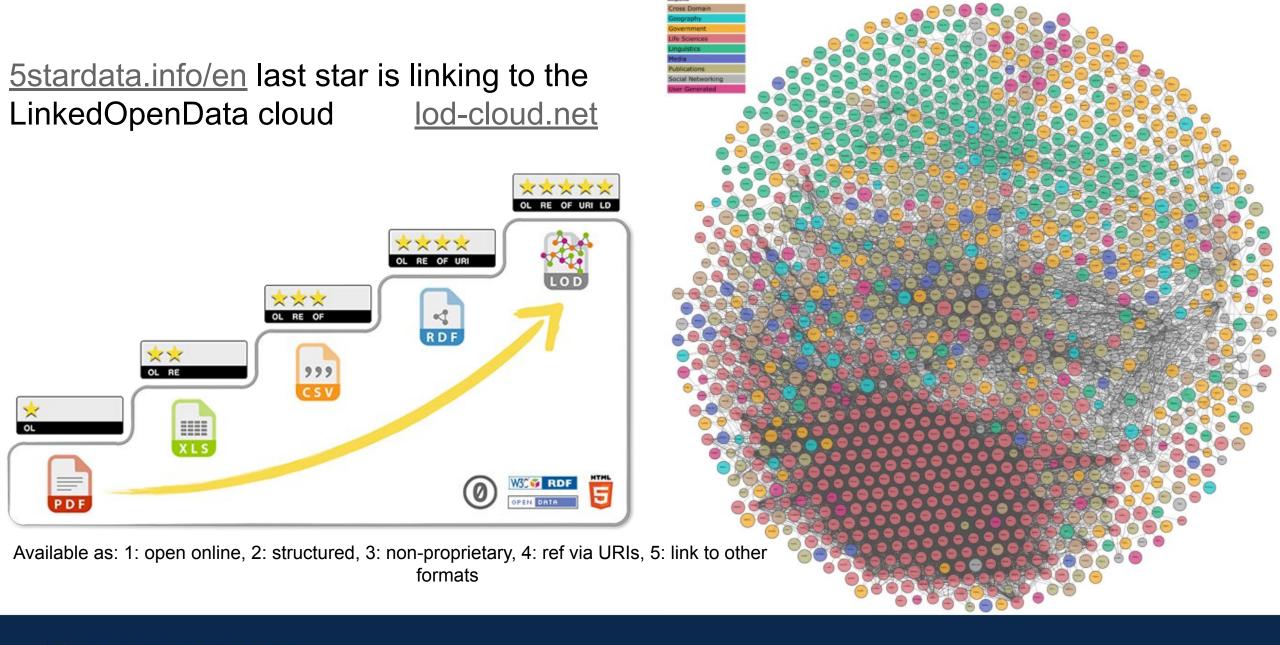

**F/IR** 

#### 🍳 🛧 🔗 🖬 🗘 🗖 🎰 🔻 🖉 Find

#### <u>F</u>indable <u>A</u>ccessible <u>I</u>nteroperable <u>R</u>eusable

FAIR Principles Implementation Networks News Events Resources About GO FAIR Q

### **FAIR Principles**

#### Home + FAIR Principles

#### > FAIR Principles

- F1: (Meta) data are assigned globally unique and persistent identifiers
- F2: Data are described with rich metadata
- F3: Metadata clearly and explicitly include the identifier of the data they describe
- F4: (Meta)data are registered or indexed in a searchable resource
- A1: (Meta)data are retrievable by their identifier using a standardised communication protocol
- > A1.1: The protocol is open, free and universally

#### In 2016, the 'FAIR Guiding Principles for scientific data management and stewardship' were

published in *Scientific Data*. The authors intended to provide guidelines to improve the Findability, Accessibility, Interoperability, and Reuse of digital assets. The principles emphasise machineactionability (i.e., the capacity of computational systems to find, access, interoperate, and reuse data with none or minimal human intervention) because humans increasingly rely on computational support to deal with data as a result of the increase in volume, complexity, and creation speed of data.

A practical "how to" guidance to go FAIR can be found in the **Three-point FAIRification** Framework.

#### Findable

The first step in (re)using data is to find them. Metadata and data should be easy to find for both humans and computers. Machine-readable metadata are essential for automatic discovery of datasets and services, so this is an essential component of the **FAIRification process**.

#### F1. (Meta)data are assigned a globally unique and persistent identifier

F2. Data are described with rich metadata (defined by R1 below)

F3. Metadata clearly and explicitly include the identifier of the data they describe

F4. (Meta)data are registered or indexed in a searchable resource

#### implementable

- A1.2: The protocol allows for an authentication and authorisation where necessary
- > A2: Metadata should be accessible even when the data is no longer available
- I1: (Meta)data use a formal, accessible, shared, and broadly applicable language for knowledge representation
- I2: (Meta)data use vocabularies that follow the FAIR principles
- > I3: (Meta)data include qualified references to other (meta)data
- R1: (Meta)data are richly described with a plurality of accurate and relevant attributes
- R1.1: (Meta)data are released with a clear and accessible data usage license
- R1.2: (Meta)data are associated with detailed provenance
- > R1.3: (Meta)data meet domain-relevant
- community standards
  How to GO FAIR
- > FAIRification Process

#### Accessible

Once the user finds the required data, she/he needs to know how can they be accessed, possibly including authentication and authorisation.

A1. (Meta)data are retrievable by their identifier using a standardised communications protocol

A1.1 The protocol is open, free, and universally implementable

A1.2 The protocol allows for an authentication and authorisation procedure, where necessary

A2. Metadata are accessible, even when the data are no longer available

#### Interoperable

The data usually need to be integrated with other data. In addition, the data need to interoperate with applications or workflows for analysis, storage, and processing.

11. (Meta)data use a formal, accessible, shared, and broadly applicable language for knowledge representation.

- 12. (Meta)data use vocabularies that follow FAIR principles
- 13. (Meta)data include qualified references to other (meta)data

#### Reusable

The ultimate goal of FAIR is to optimise the reuse of data. To achieve this, metadata and data should be well-described so that they can be replicated and/or combined in different settings.

#### R1. (Meta)data are richly described with a plurality of accurate and relevant attributes

R1.1. (Meta)data are released with a clear and accessible data usage license

#### R1.2. (Meta)data are associated with detailed provenance

#### R1.3. (Meta)data meet domain-relevant community standards

The principles refer to three types of entities: data (or any digital object), metadata (information about that digital object), and infrastructure. For instance, principle F4 defines that both metadata and data are registered or indexed in a searchable resource (the infrastructure component).

### GeoCODES

- Involved with standard metadata adoption
- Crawl & Search made easier with more functionality
- Now incl Resource-Registry search and linking

Try it at: <u>https://geocodes.earthcube.org</u> <u>https://earthcube.clowderframework.org</u> <u>https://alpha.geocodes.earthcube.org</u>

Can take questions later: @Mike Bobak

ILLINOIS NCSA

*Faster time to science* via metadata use to get more

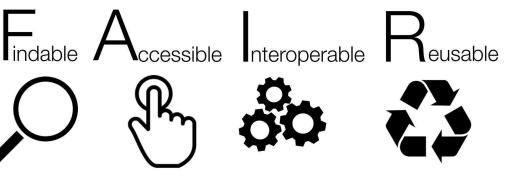

resources